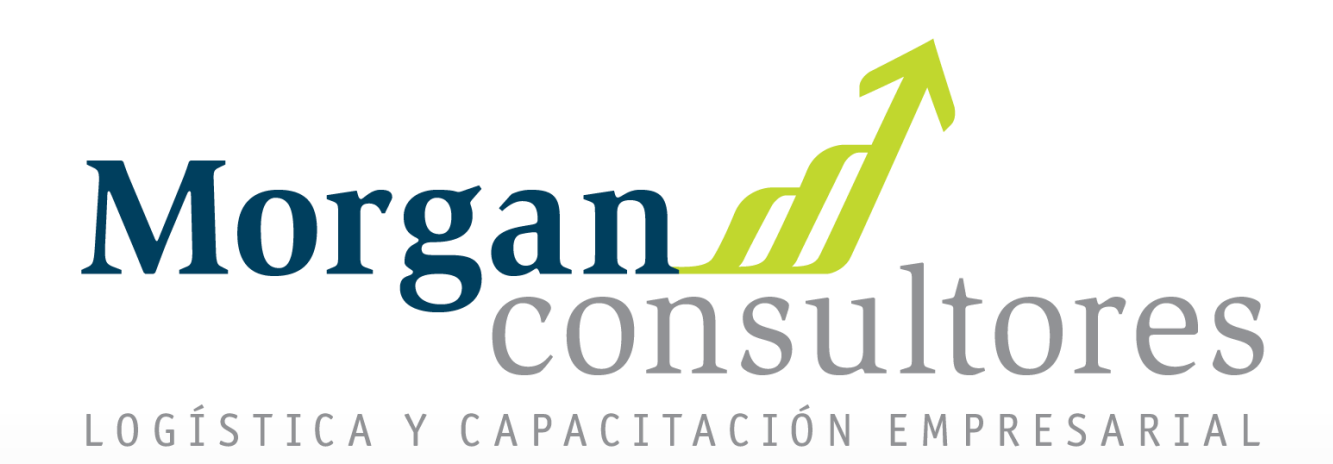

# *Introducción a la Cadena de Suministro y su Gestión*

#### *Héctor Soto*

*Junio, 2023*

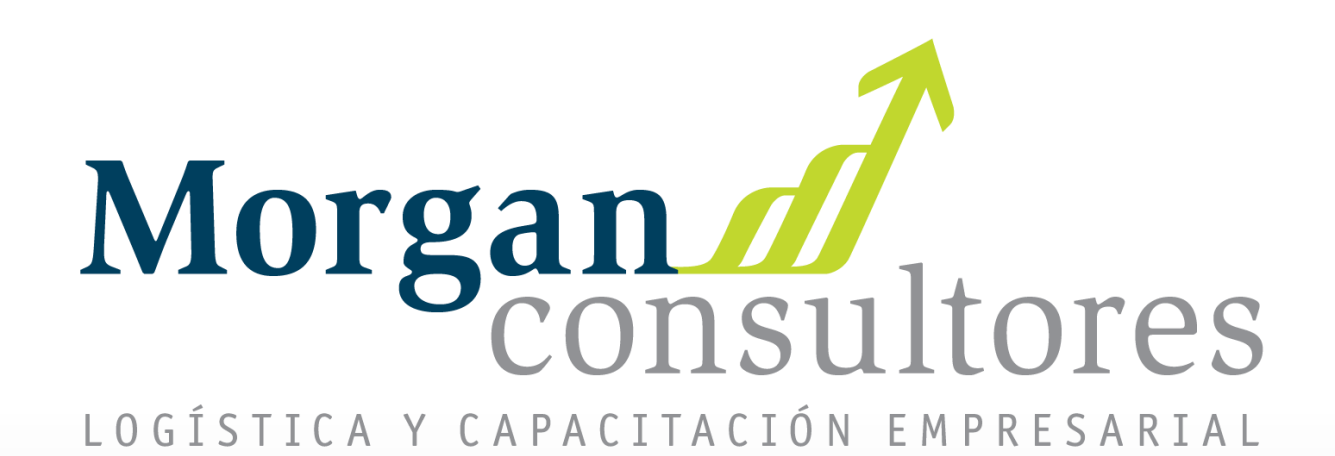

# *Administración de la Capacidad*

## *Capítulo 7: Administración de la Capacidad*

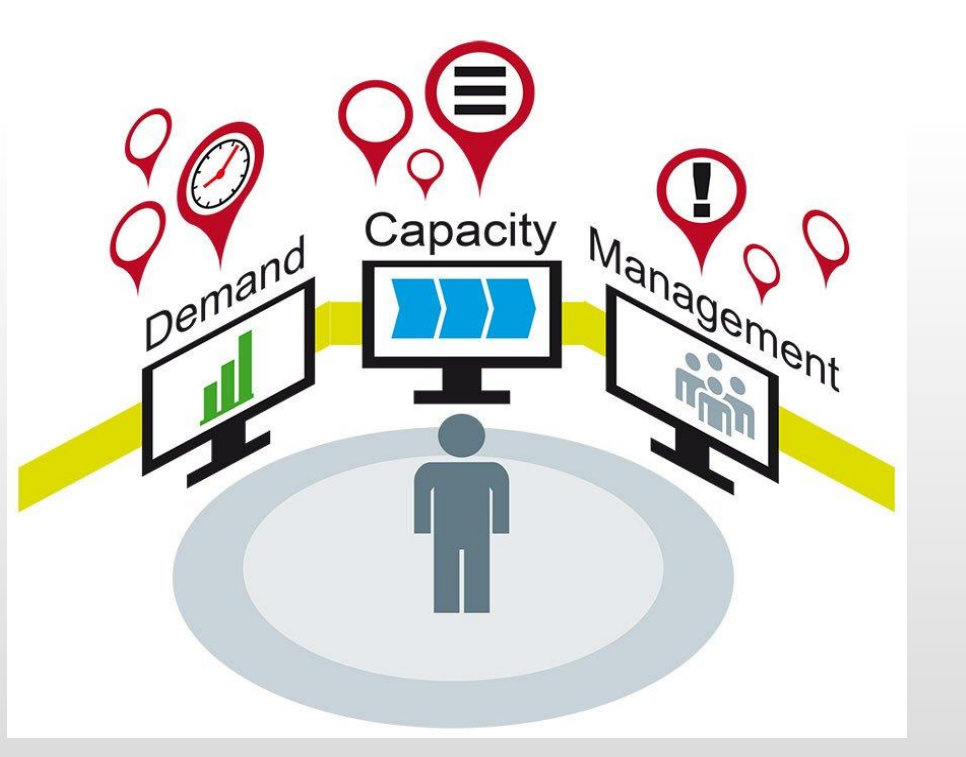

- Administración de la Capacidad
- ▶ Fases y Proceso
- ▶ Cálculo Capacidad Disponible
- Utilización y Eficiencia

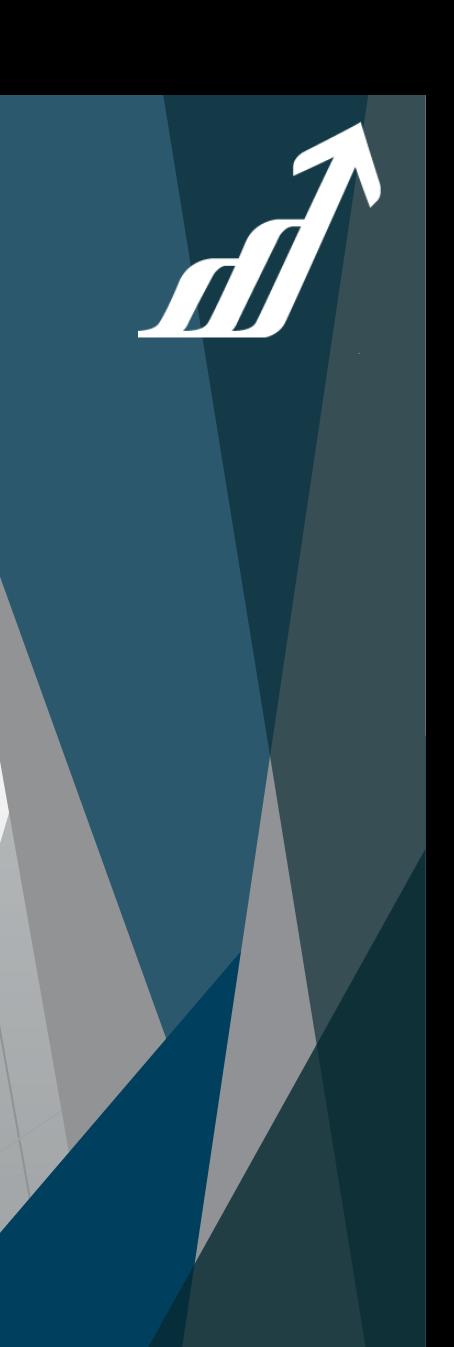

# *Planeación y Control de la Manufactura*

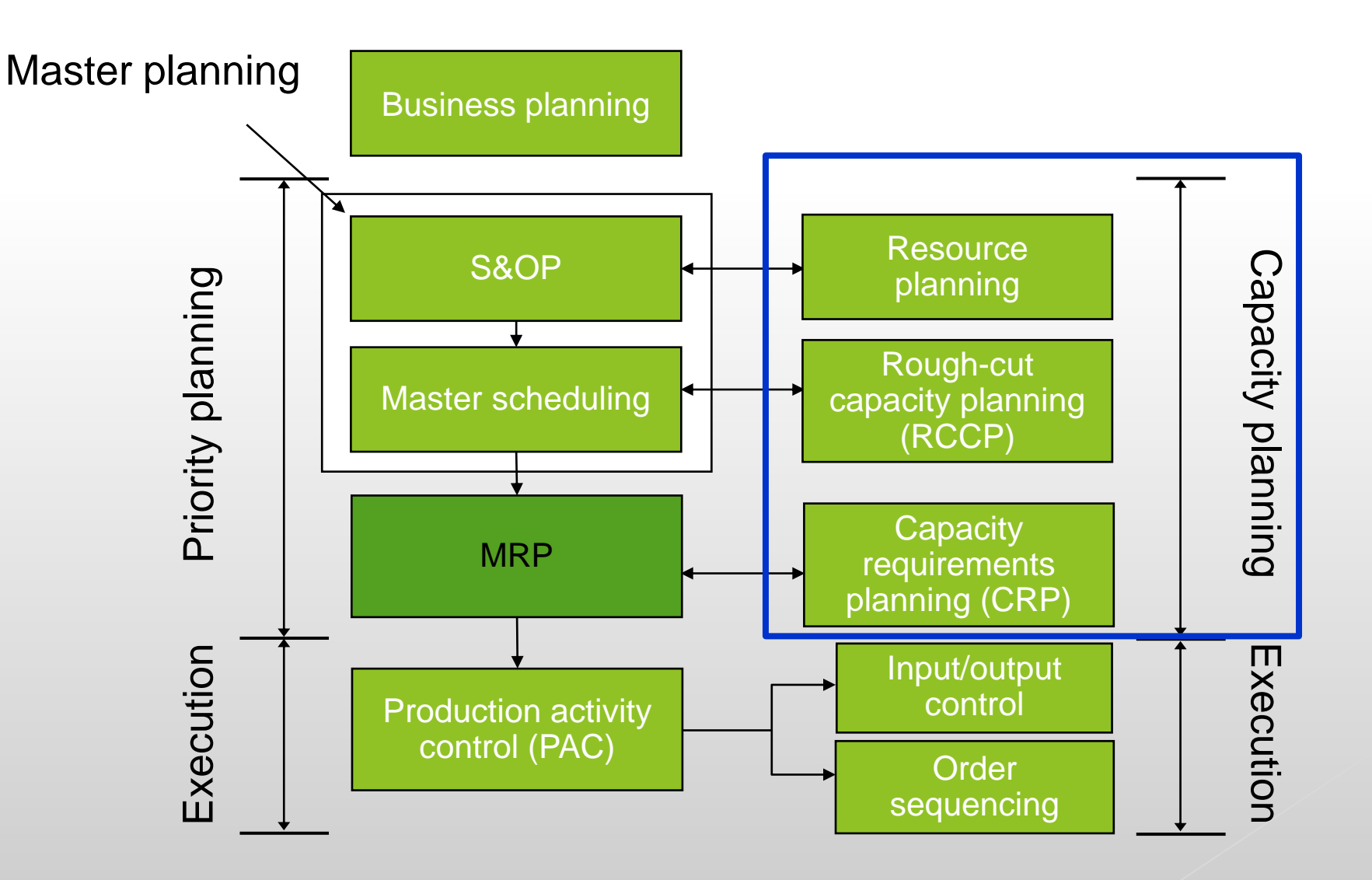

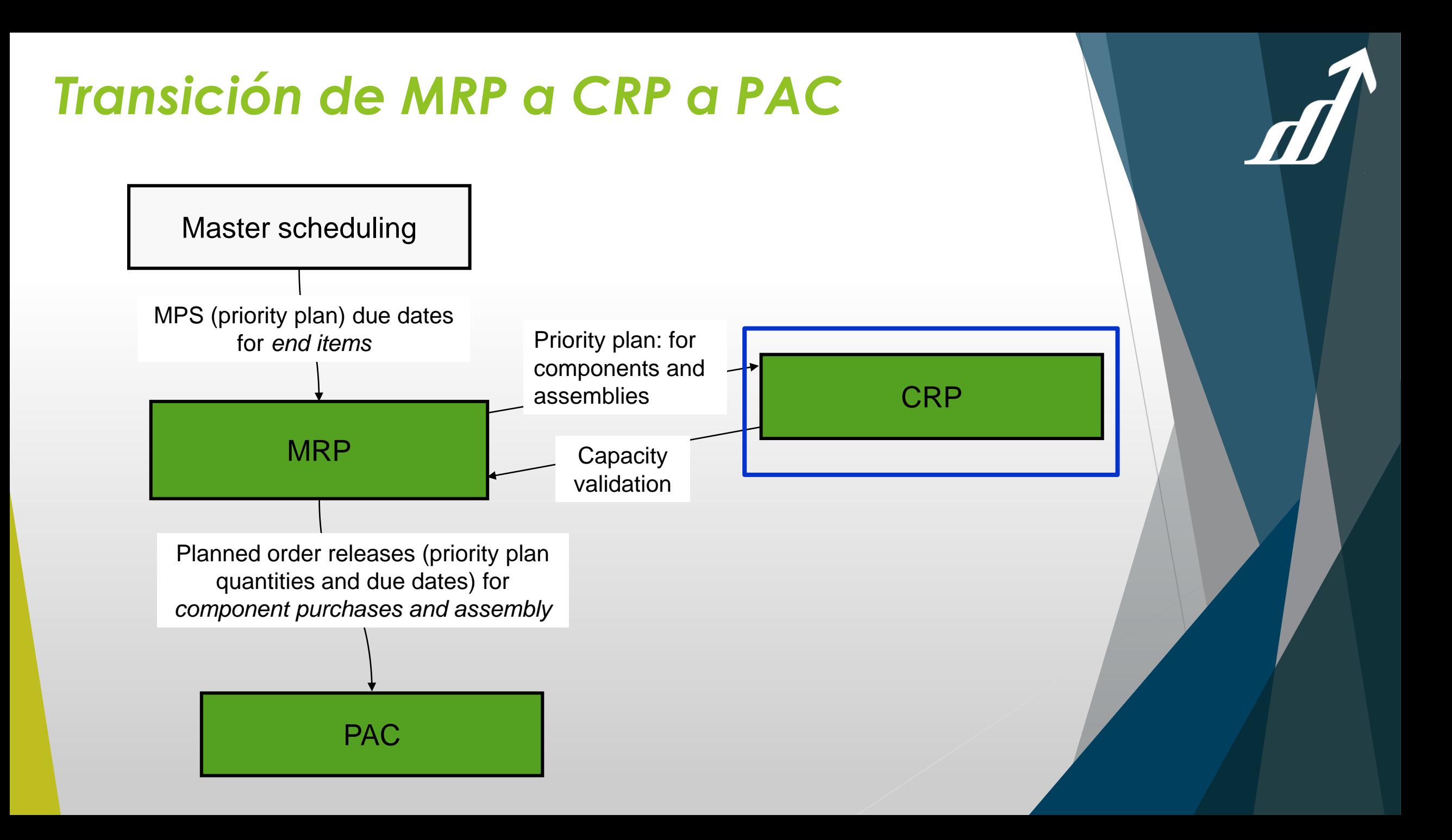

### *Definición de Capacidad*

- La capacidad de un SISTEMA para realizar su función esperada
- La capacidad de un trabajador, una máquina, un centro de trabajo, planta u organización para producir resultados en un período de tiempo.

*APICS Dictionary*

# *Fases Administración Capacidad*

#### **Fase de Planeación**

- Determinar recursos necesarios de acuerdo al plan de prioridades
- Validar que estarán disponibles cuando sean necesarios
- ▶ Ocurre en todos los niveles prioritarios: S&OP, master scheduling, y MRP.

#### **Fase de Control**

- Monitorear la salida y compararla contra el plan
- Hacer los ajustes necesarios
- Ocurre durante las actividades diarias de operación PAC

#### *Proceso Planeación de la Capacidad*

- 1. Determine la capacidad disponible
- 2. Refleje el plan de prioridades en la capacidad requerida para cada período
- 3. Sume las capacidades requeridas por todas las órdenes y todos los períodos y compárelos contra la capacidad disponible
- 4. Resuelva las diferencias entre la capacidad disponible y la capacidad requerida para cada período de tiempo

#### *Determinando la Capacidad disponible*

La capacidad de un Sistema o recurso para producir una cantidad o salida en un período de tiempo particular

▶ La capacidad demostrada se calcula con datos históricos

- o Tiempo disponible
- o Utilización
- o Eficiencia

# *Ejercicio 1*

- Elementos tiempo disponible
	- Número de máquinas o trabajadores
	- Horas de operación (horas/día, días/semana)

Fórmula de Cálculo: Tiempo disponible = Número de máquinas (trabajadores) × horas por día × días por semana

¿Cuál es el tiempo disponible por semana para un centro de trabajo que tiene 4 máquinas y trabaja ocho horas al día por cinco días a la semana?

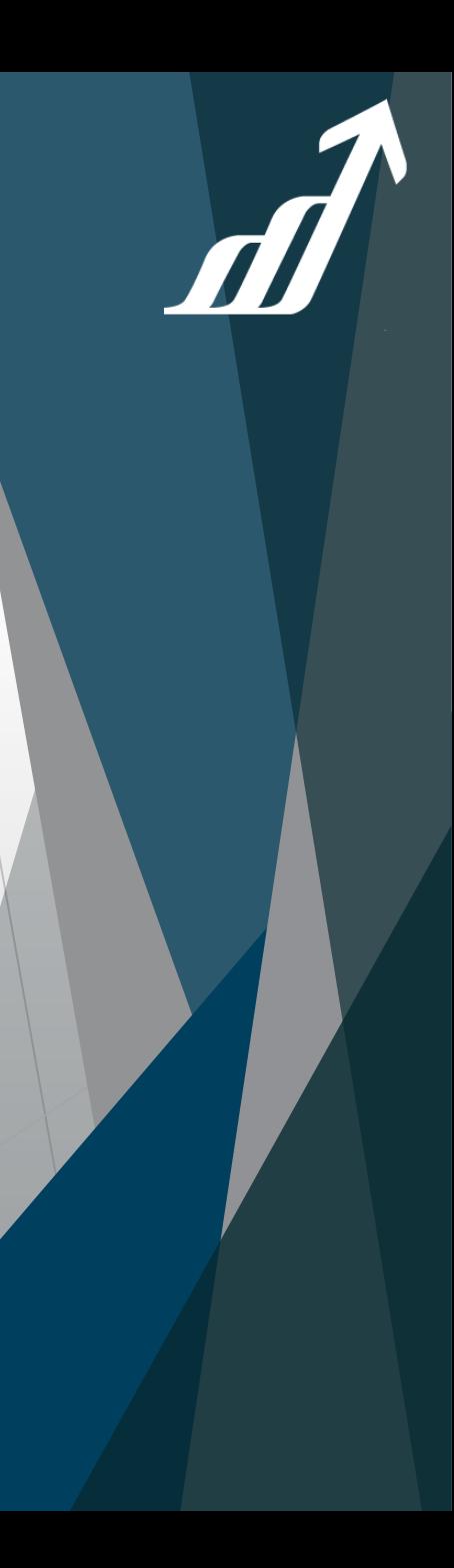

### *Solución Ejercicio 1*

Formula de Cálculo:

Tiempo disponible = Número de máquinas (trabajadores) × horas por día × días por semana

¿Cuál es el tiempo disponible por semana para un centro de trabajo que tiene 4 máquinas y trabaja ocho horas al día por cinco días a la semana?

#### Solución:

Tiempo disponible =  $4 \times 8$  horas por día  $\times 5$  días por semana = 160 horas máquina

#### *Utilización*

:

- ▶ Elementos de la utilización
	- **Horas trabajadas**
	- Horas tiempo disponible

Porcentaje Utilización =

Horas trabajadas Horas tiempo disponible  $\times$  100%

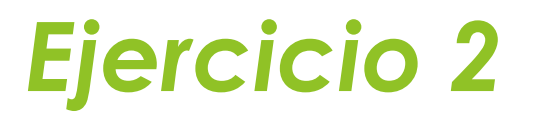

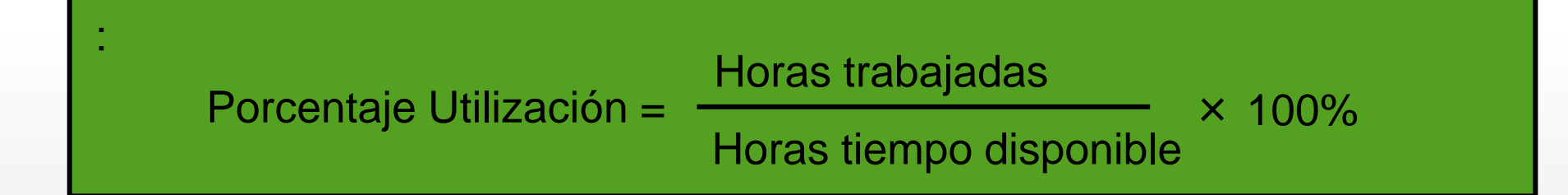

¿Cuál es el porcentaje de utilización para un centro de

trabajo cuyo tiempo disponible es de 160 horas a la semana

pero que realmente trabajó 120?

### *Solución Ejercicio 2*

: Porcentaje Utilización = Horas trabajadas Horas tiempo disponible  $\times$  100%

¿Cuál es el porcentaje de utilización para un centro de

trabajo cuyo tiempo disponible es de 160 horas a la semana

pero que realmente trabajó 120?

Solución: Porcentaje Utilización = 120 horas 160 horas  $\times$  100% = 75%

#### *Ejercicio 3*

- Elementos de la Eficiencia
	- **Horas Estándar de Salida**
	- Hours trabajadas

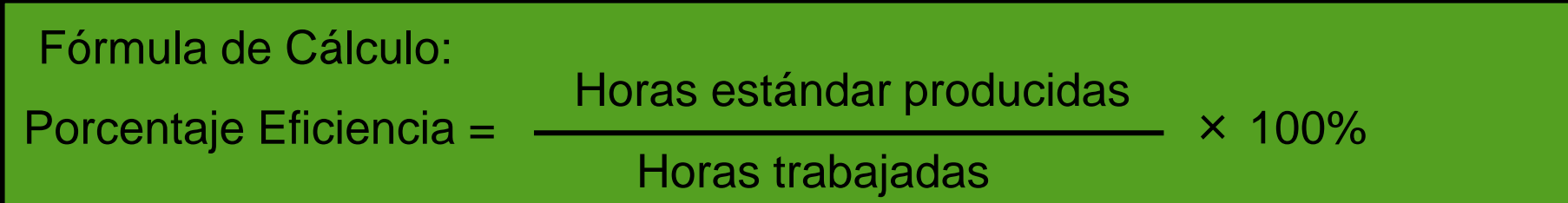

¿Cuál es la eficiencia para un centro de trabajo cuyo estándar de producción para una semana es de 150 horas pero trabajó 120?

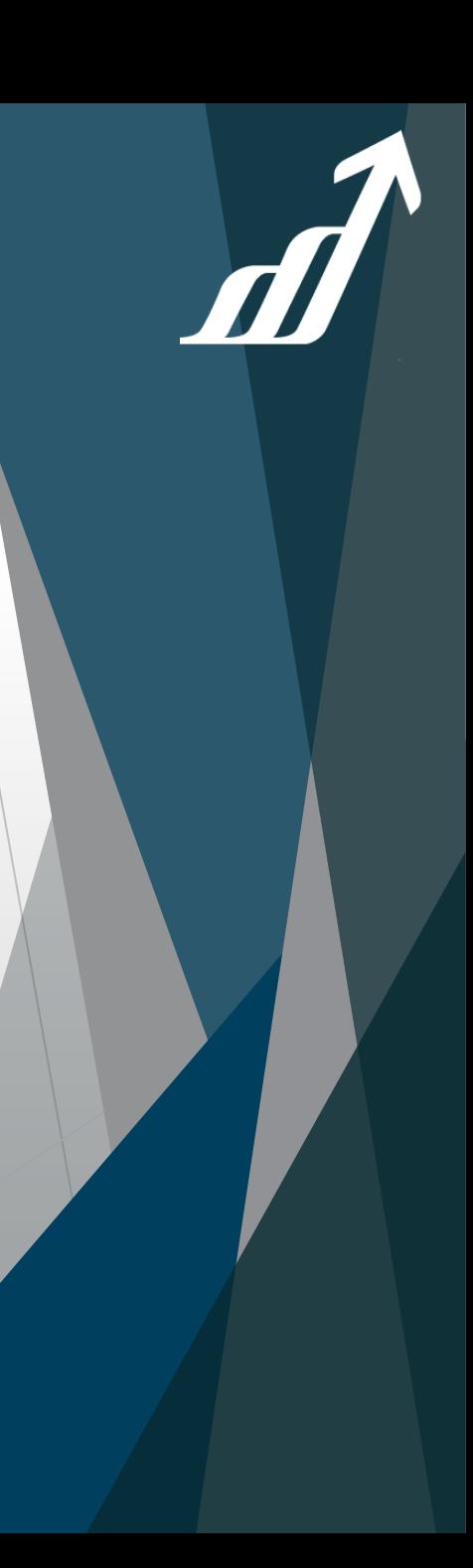

### *Solución Ejercicio 3*

Fórmula de Cálculo: Porcentaje Eficiencia =

Horas estándar producidas Horas trabajadas

 $\times$  100%

¿Cuál es la eficiencia para un centro de trabajo cuyo estándar de producción para una semana es de 150 horas pero trabajó 120?

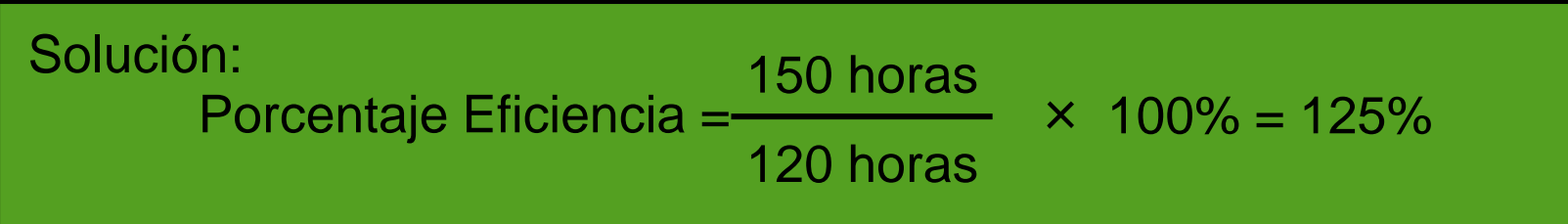

### *Ejercicio 4*

- ▶ Elementos Capacidad Nominal
	- ▶ Tiempo disponible
	- **Utilización**
	- $\blacktriangleright$  Eficiencia

Fórmula de Cálculo: Capacidad Nominal (horas estándar) = Tiempo disponible x utilización x eficiencia

Un centro de trabajo lo componen tres máquinas que son operadas ocho horas por día por cinco días a la semana. Su utilización es de 75% y su eficiencia de 110%. ¿Cuál es su capacidad nominal?

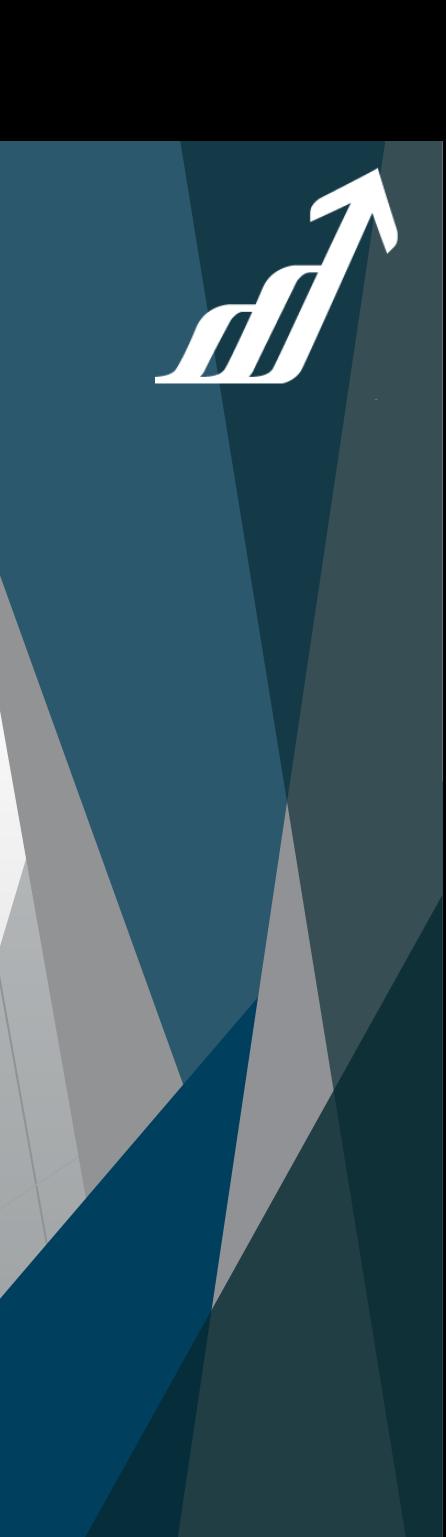

#### *Solución Ejercicio 4*

Fórmula de Cálculo:

Capacidad Nominal (horas estándar) = Tiempo disponible × utilización × eficiencia

Un centro de trabajo lo componen tres máquinas que son operadas ocho horas por día por cinco días a la semana. Su utilización es de 75% y su eficiencia de 110%. ¿Cuál es su capacidad nominal?

Solución:

Capacidad Nominal (horas estándar) = 120 hours  $\times$  .75  $\times$  1.10 = 99 horas estándar de máquina

### *Ejercicio 5*

▶ Un centro de trabajo consiste en seis máquinas que están disponibles 16 horas por día por 5 días a la semana. La utilización es del 80% y la eficiencia del 110%.

Calcule la capacidad nominal semanal

#### *Solución Ejercicio 5*

Tiempo Disponible =  $6 \times 16 \times 5 = 480$  horas

#### Capacidad Nominal =  $480 \times .8 \times 1.10$

= **422.4 standard machine hours** 

# *Ejercicio 6*

- Elementos capacidad demostrada
	- Records históricos de la capacidad de salida del sistema
	- **Promedio matemático de la producción de recursos de** períodos pasados

Fórmula de Cálculo: Capacidad Demostrada (horas estándar) =

Suma horas estándar para n períodos pasado *n* períodos pasados

Durante las cuatro semanas previas, un centro de trabajo produjo 110, 140, 120 y 130 horas estándar. Calcule la capacidad demostrada

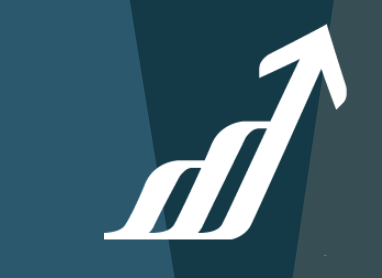

#### *Solución Ejercicio 6*

Fórmula de Cálculo: Capacidad Demostrada (horas estándar) =

Suma horas estándar para n períodos pasado *n* períodos pasados

Durante las cuatro semanas previas, un centro de trabajo produjo 110, 140, 120 y 130 horas estándar. Calcule la capacidad demostrada

Solución: Capacidad Demostrada 110 + 140 + 120 + 130 (horas estándar) 4  $= 125$  horas

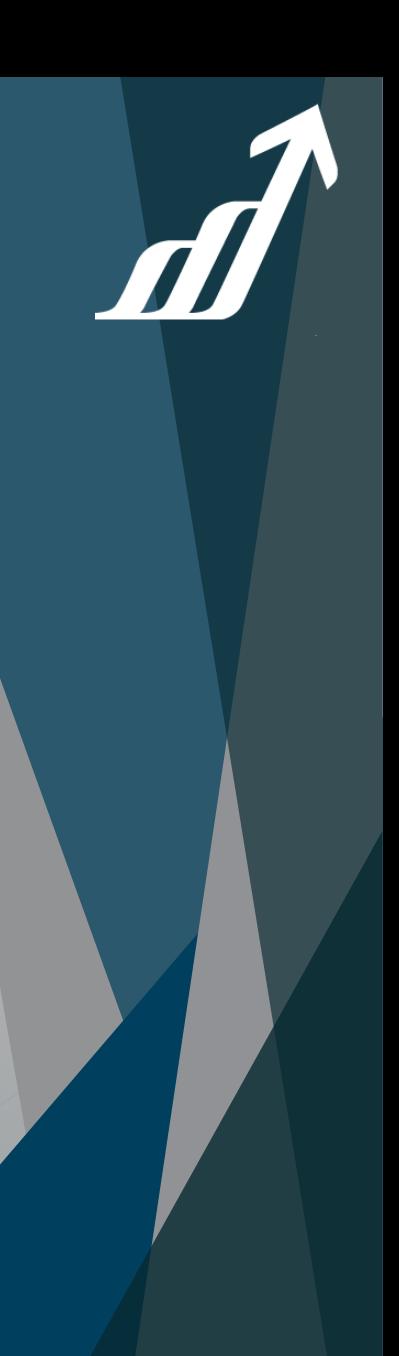

### *Capítulo 8: Compras Estratégicas y Compras Tácticas*

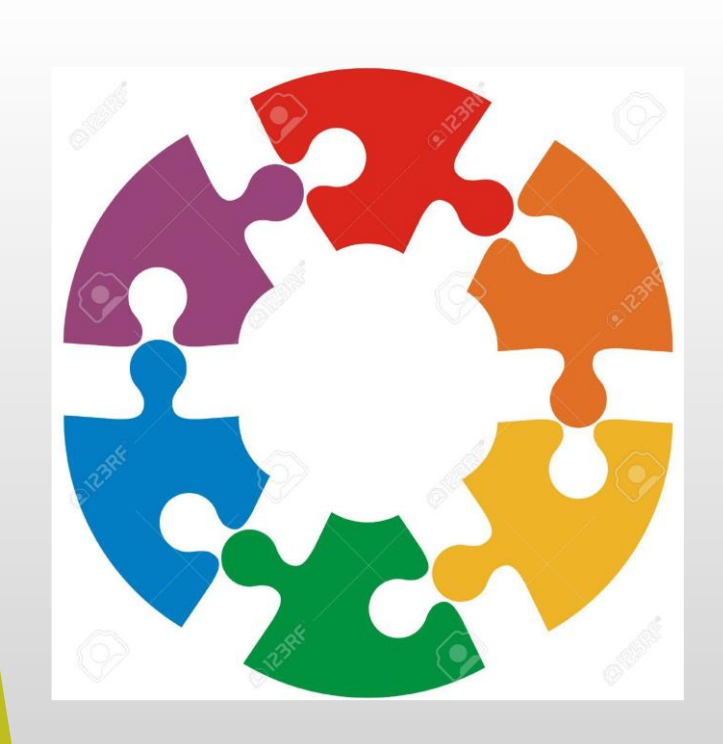

- Ciclo de Compras
- Desarrollo de proveedores y proceso abastecimiento
- Requerimientos Industria
- Selección de Proveedores
- Análisis del Gasto
- Relevancia de la Información
- Total Cost of Ownership
- Medición del Desempeño
- Caso Práctico: "El Caso de las Especificaciones"
- Lo más BARATO contra lo MEJOR

#### *Ciclo de Compras*

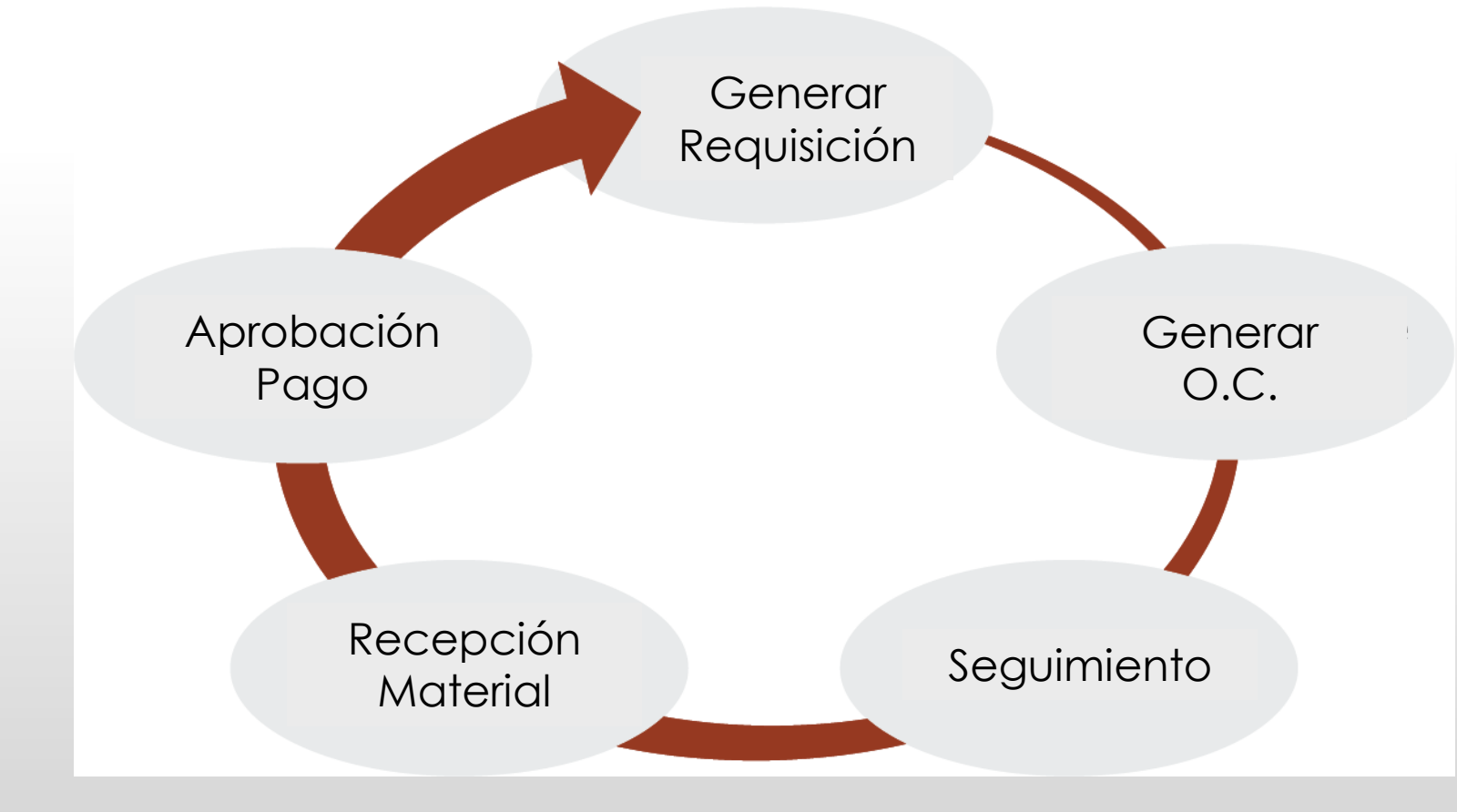

#### *Estrategia Desarrollo Proveedores y Medición del Desempeño*

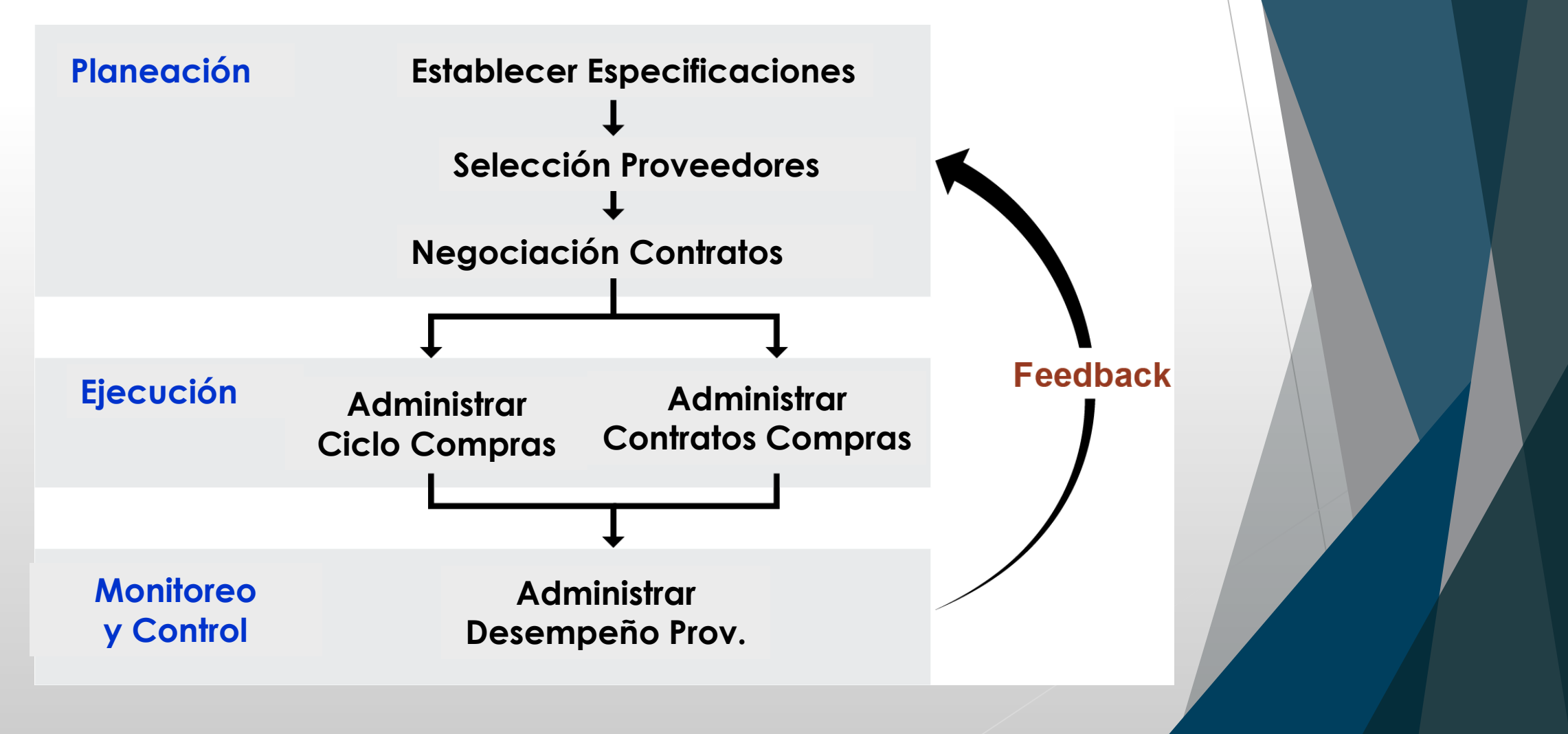

#### *Proceso de Abastecimiento*

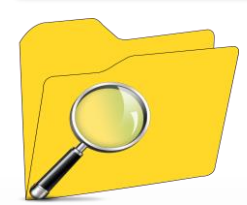

#### **Identificación**

- •Internet
- •**Directorios**
- •Expos y ferias
- $\bullet$ Mapeo

**Capacidades** 

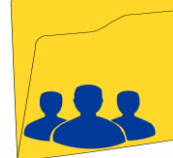

#### Perfil Inicial

- • Información general
- Assessment" •Liderazgo

•

- •Plan. Estratégica
- •Enfoque Clientes
- •Recursos Humanos

Visita Inicial

"Walk Through

 $=$ 

 $\equiv$  $\overline{\phantom{iiiiiiii}}$ 

- •Procesos Clave
- •Resultados, etc.

#### Proceso "RFQ"

- •**Cotización y**
- •**Discusiones**
- técnicas
- •Negociación
- análisis

#### • PPAP •Negociación

Eval. Final

**C** 

•**Contratos** 

•

**Otorgamiento** del negocio (BUSINESS AWARD)

### *Requerimientos Industria Automotriz*

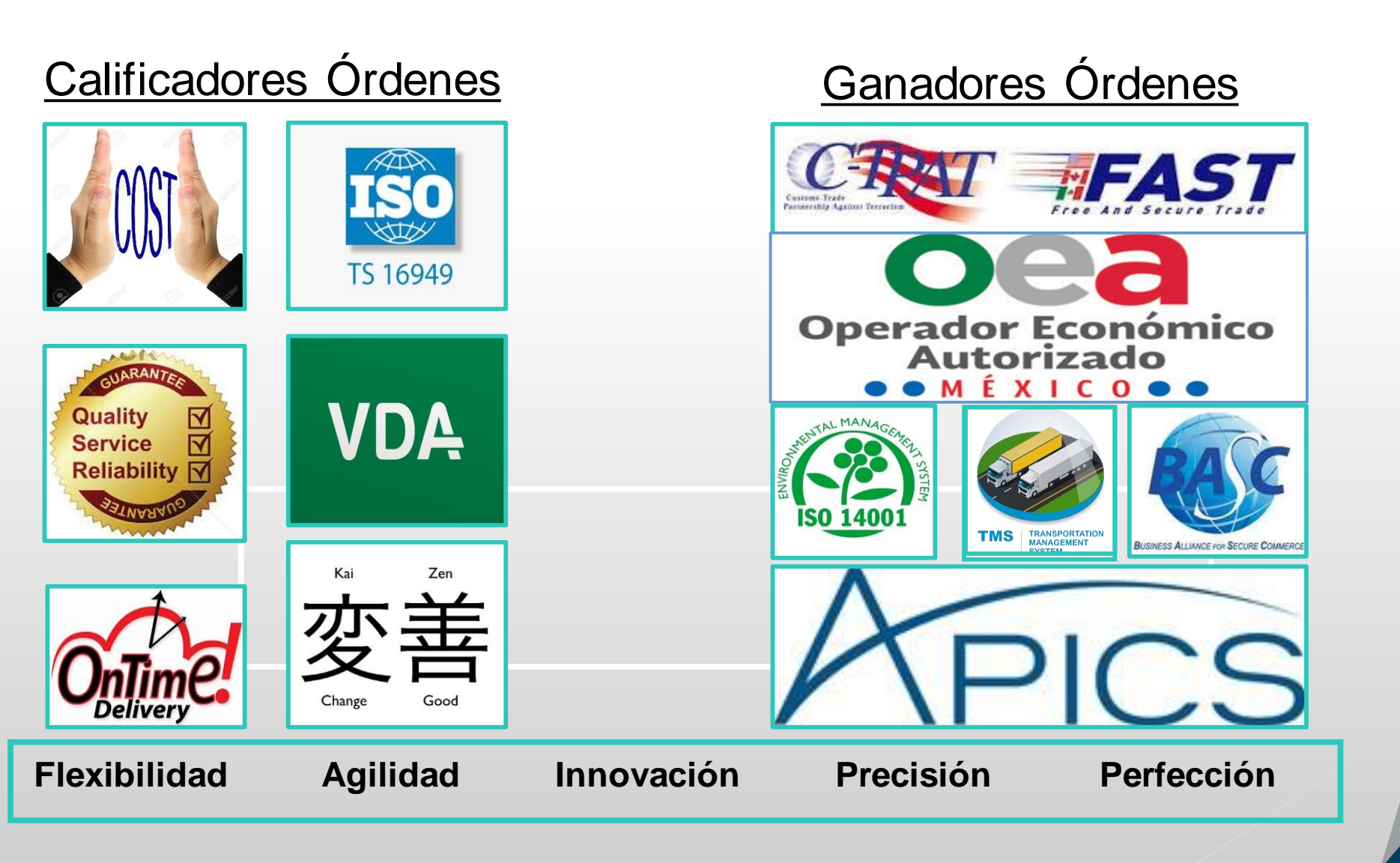

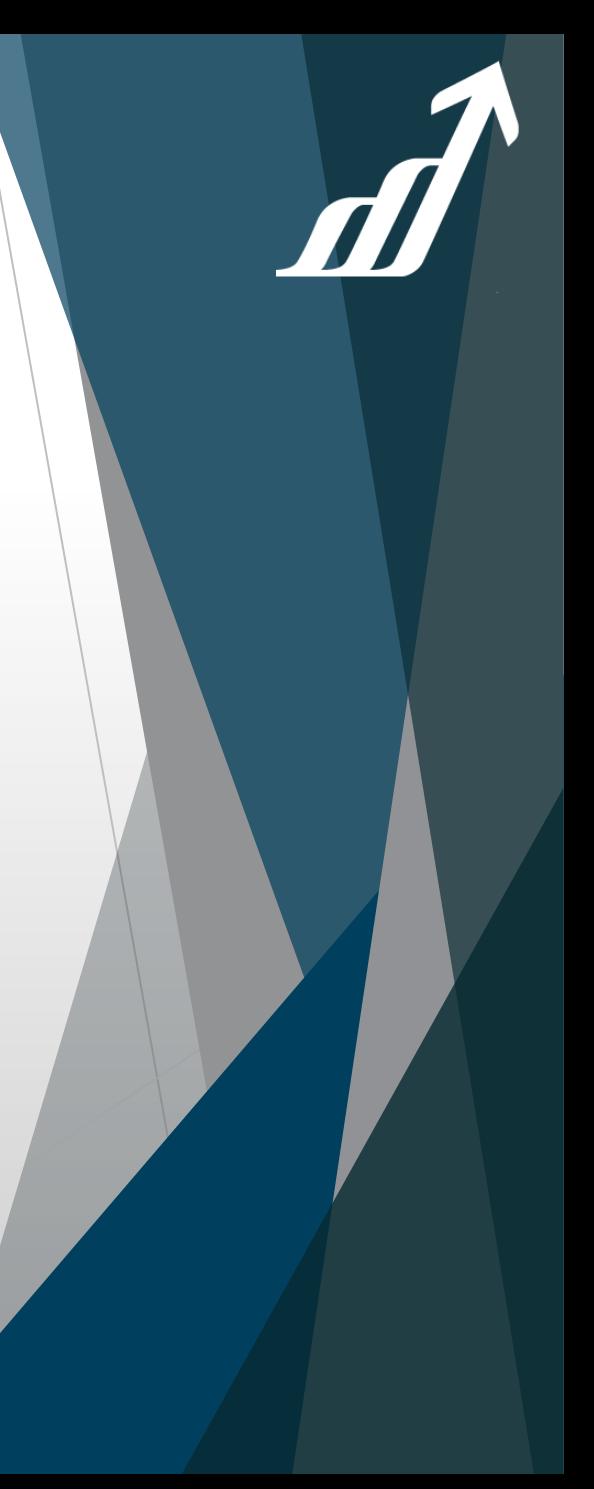

# *Selección de Proveedores*

#### **Tipos de Abastecimiento**

#### Sole-source supplier Single-source supplier

**Multisourcing** 

#### **´Criterio de Selección**

- **Asignar "peso"; ordenarlos por** factor:
	- Capacidades Técnicas y **Tecnológicas**
	- Localización
	- Precio
	- Confiabilidad
	- Madurez/Expertise
	- Nivel de Servicio
	- Cultura Organizacional

### *Análisis del Gasto*

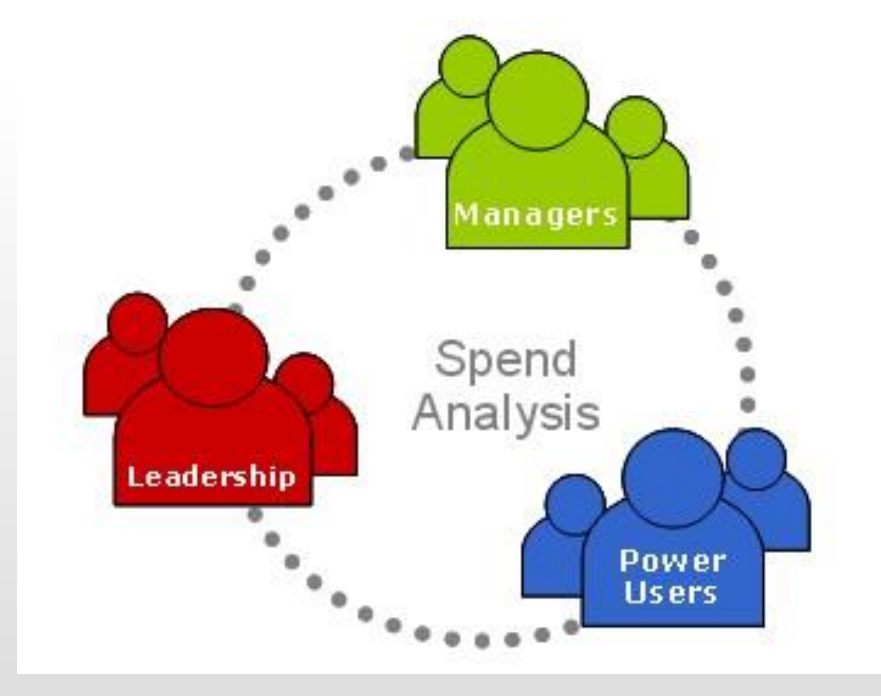

d

#### *Relevancia de la Información para una Negociación Efectiva*

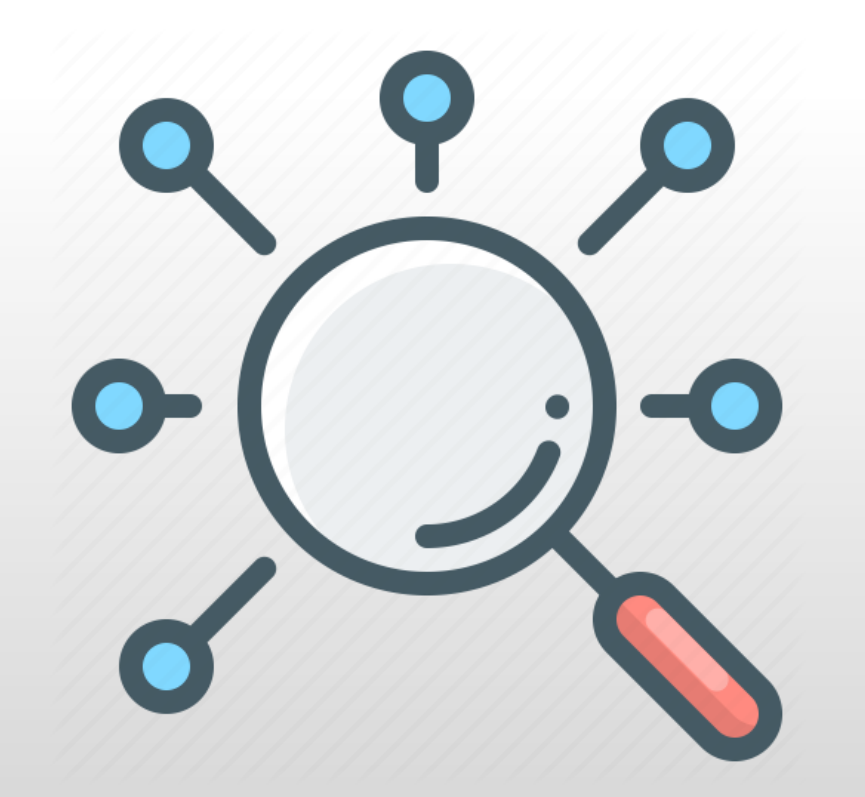

<https://www.youtube.com/watch?v=8u9NZnv4H8o>

#### *Estrategia de Medición del Desempeño*

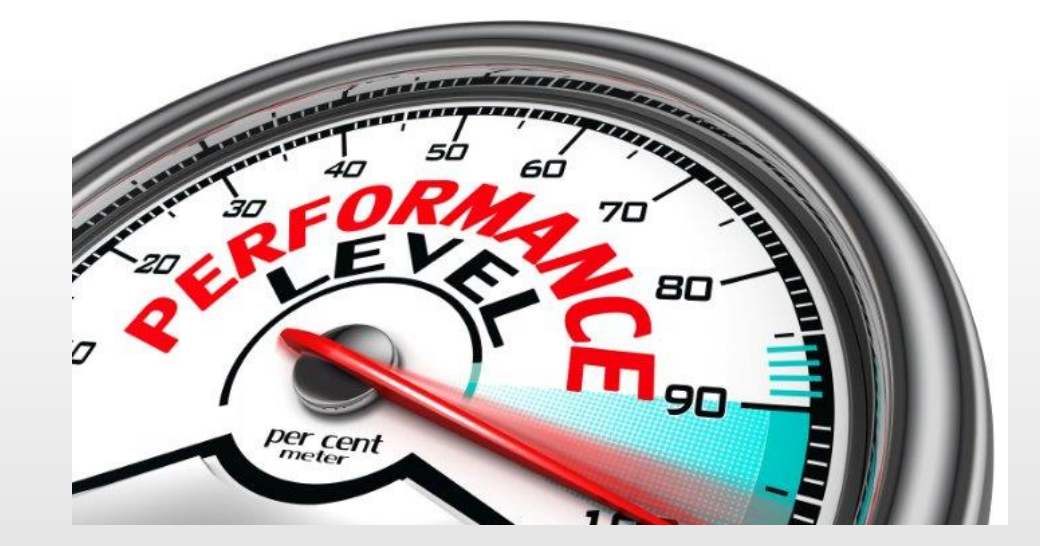

#### *TCO – Total Cost of Ownership –*

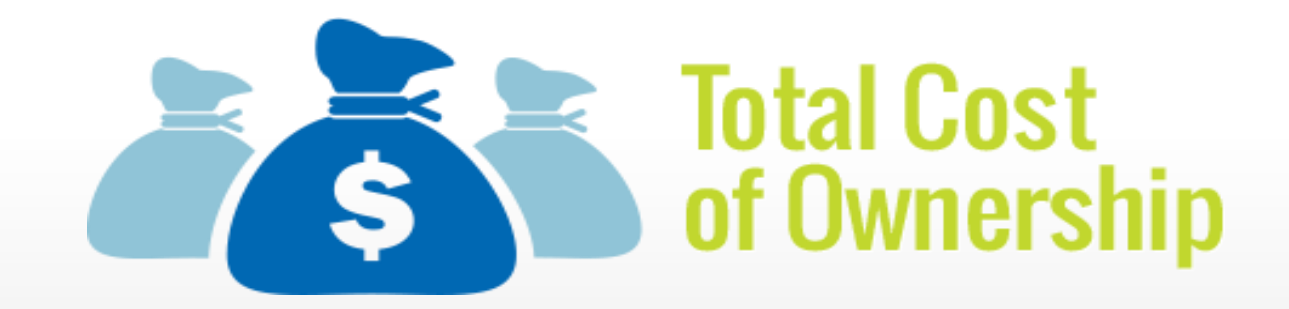

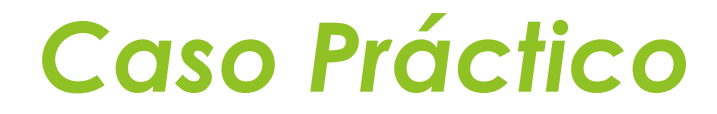

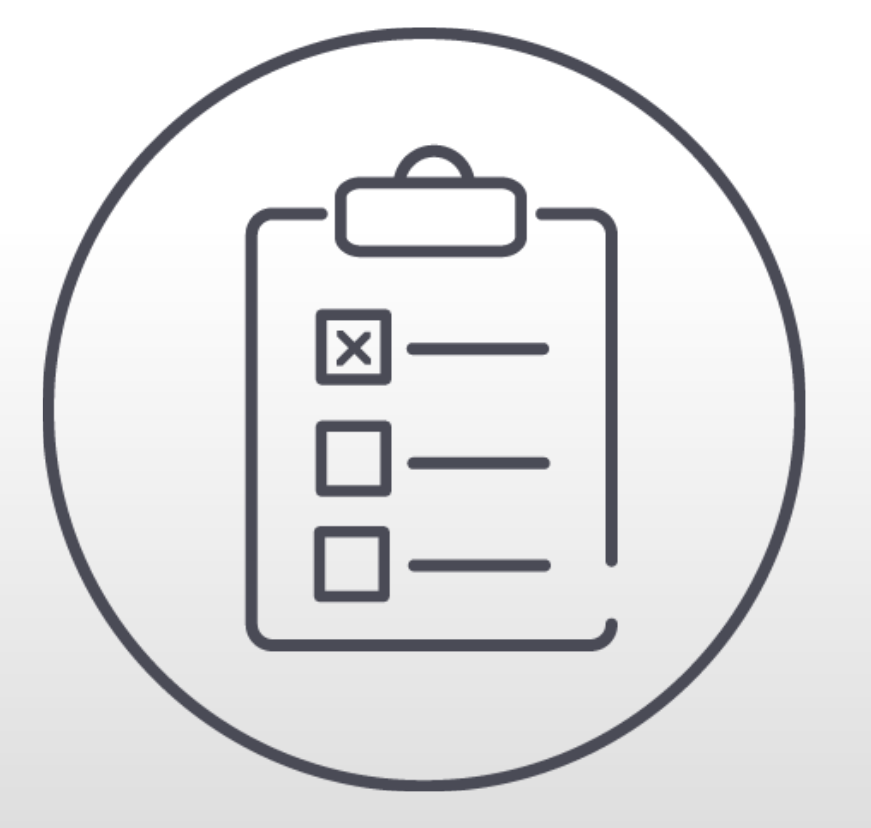

# *El Caso de las Especificaciones*

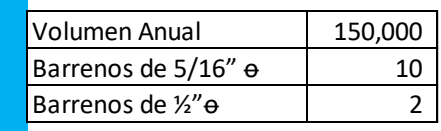

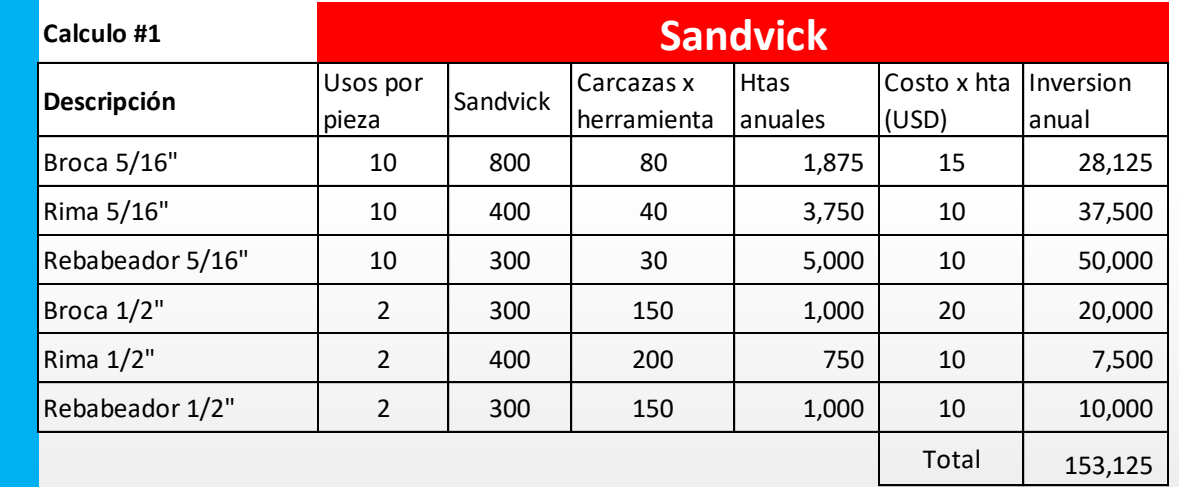

 $\boldsymbol{\varPi}$ 

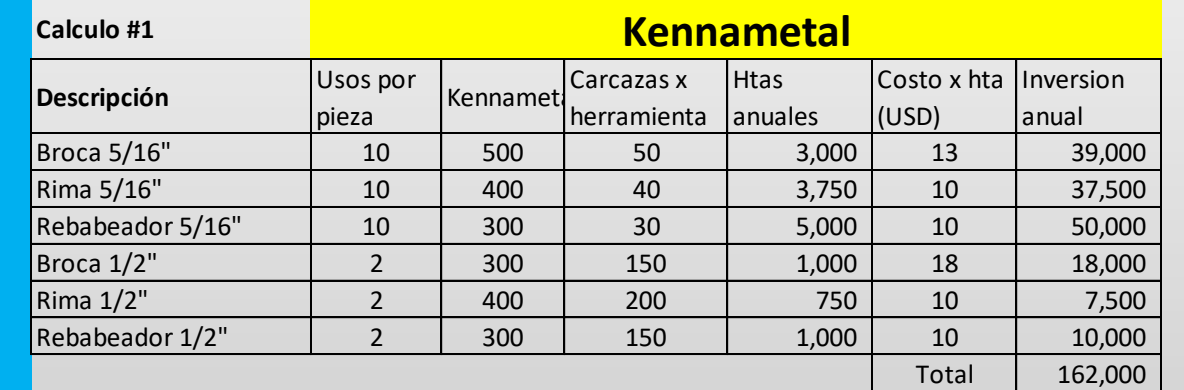

**Calculo Inicial**

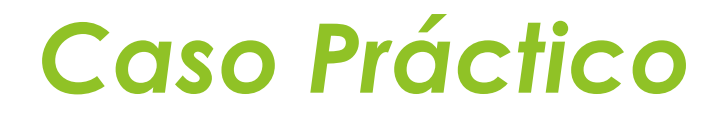

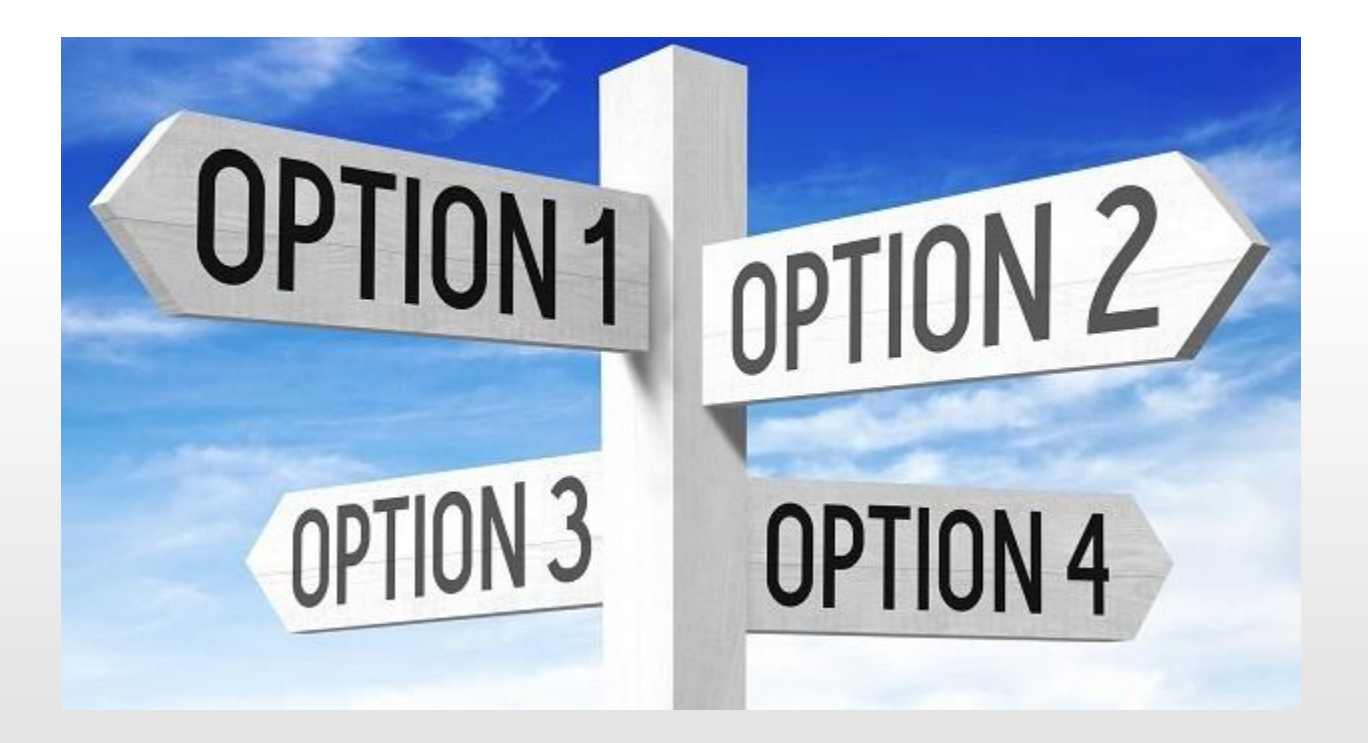

### *Lo más BARATO contra lo MEJOR*

*"El conocimiento es solo poder potencial. Para* 

*que el poder se manifieste, debe ser aplicado"*

*G r a c i a s*

*[sotohector65@gmail.com](mailto:sotohector65@gmail.com)*

*444 1885512*

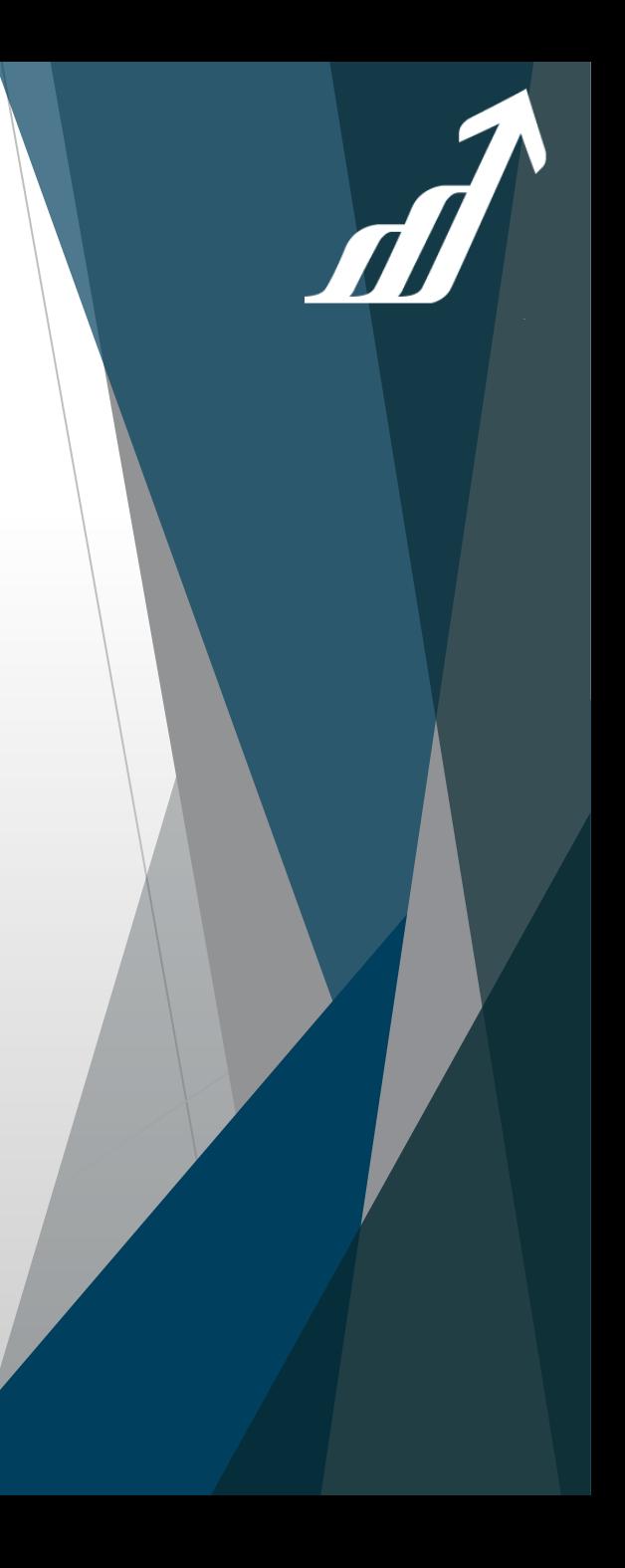